# Package 'dots'

July 15, 2022

<span id="page-0-0"></span>Title Dot Density Maps

Version 0.0.2

Description Generate point data for representing people within spatial data. This collects a suite of tools for creating simple dot density maps. Several functions from different spatial packages are standardized to take the same arguments so that they can be easily substituted for each other.

License MIT + file LICENSE

Encoding UTF-8

LazyData true

RoxygenNote 7.2.0

Imports ggplot2, magrittr, rlang, rmapshaper, sf, terra, purrr, dplyr, sp

URL <https://github.com/christopherkenny/dots>,

<http://christophertkenny.com/dots/>

BugReports <https://github.com/christopherkenny/dots/issues>

Depends  $R$  ( $>= 4.1$ )

**Suggests** knitr, rmarkdown, test that  $(>= 3.0.0)$ , wacolors

VignetteBuilder knitr

Config/testthat/edition 3

NeedsCompilation no

Author Christopher T. Kenny [aut, cre] (<<https://orcid.org/0000-0002-9386-6860>>)

Maintainer Christopher T. Kenny <christopherkenny@fas.harvard.edu>

Repository CRAN

Date/Publication 2022-07-15 08:40:07 UTC

## <span id="page-1-0"></span>R topics documented:

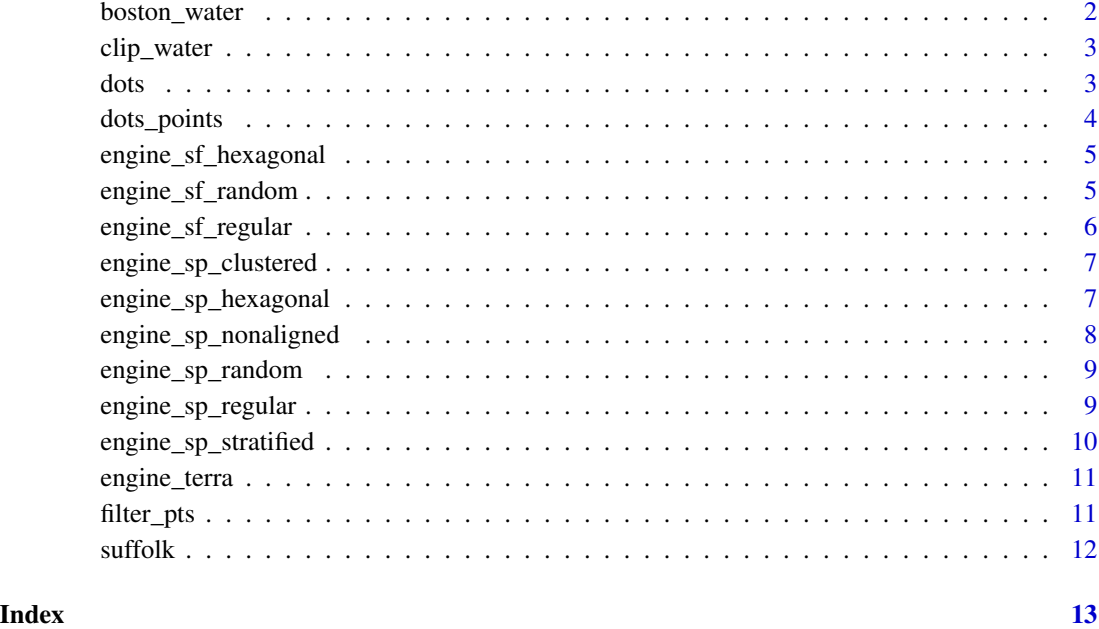

boston\_water *Boston Water*

#### Description

This data contains the largest named water within Suffolk County MA, with geographies simplified.

#### Usage

data("boston\_water")

#### Format

An sf dataframe with 10 observations

#### Examples

data('boston\_water')

<span id="page-2-0"></span>

#### Description

Remove Water

#### Usage

```
clip_water(shp, water, filter_islands = FALSE, ...)
```
#### Arguments

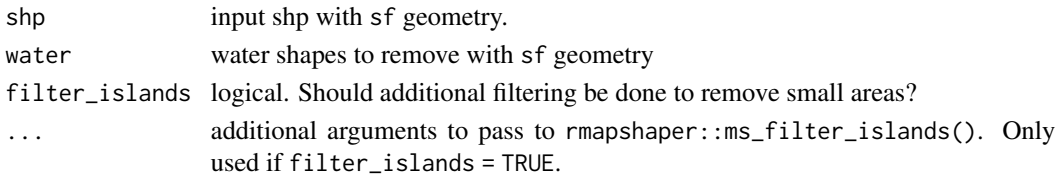

#### Value

tibble with sf geometries

#### Examples

```
# time to run varies greatly, depending on machine
data(suffolk)
data(boston_water)
clip_water(suffolk, boston_water[10, ])
```
dots *Make dot density plots*

#### Description

Make dot density plots

#### Usage

```
dots(
  shp,
  cols,
  engine = engine_terra,
  divisor = 250,
  min\_point = 0.1 * divisor\mathcal{E}
```
#### <span id="page-3-0"></span>Arguments

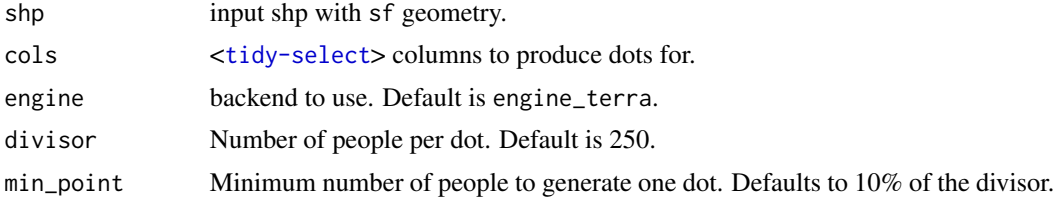

#### Value

A ggplot

#### Examples

```
data('suffolk')
# subset to first 20 rows for speed on CRAN
dots(suffolk[1:20, ], c(vap_black), divisor = 2000)
```
dots\_points *Make dot density points*

#### Description

Make dot density points

#### Usage

```
dots_points(
  shp,
  cols,
 engine = engine_terra,
 divisor = 250,
 min\_point = 0.1 * divisor)
```
#### Arguments

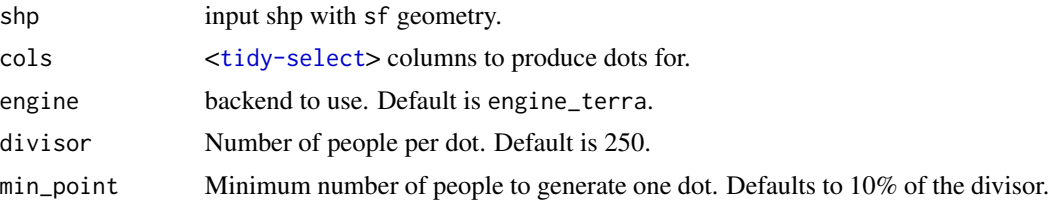

#### Value

tibble with sf geometries

#### <span id="page-4-0"></span>Examples

```
data('suffolk')
# subset to first 20 rows for speed on CRAN
dots_points(suffolk[1:20, ], c(vap_black))
```
engine\_sf\_hexagonal *Generate Hexagonal Points with* sf

#### Description

Uses  $sf:ist\_sample()$  to produce points and spatial joins with input shp. Each engine function takes the same arguments and produces comparable outputs. Final number of points may be approximate for this method.

#### Usage

engine\_sf\_hexagonal(shp, col)

#### Arguments

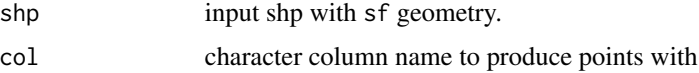

#### Value

tibble with sf geometries

#### Examples

```
set.seed(1)
data('suffolk')
engine_sf_hexagonal(suffolk[16:20,], 'pop_nhpi')
```
engine\_sf\_random *Generate Random Points with* sf

#### Description

Uses sf::st\_sample() to produce points and spatial joins with input shp. Each engine function takes the same arguments and produces comparable outputs.

#### Usage

engine\_sf\_random(shp, col)

#### <span id="page-5-0"></span>Arguments

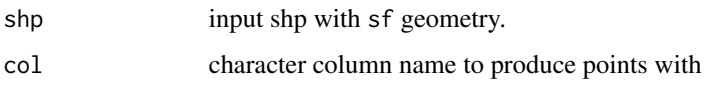

#### Value

tibble with sf geometries

#### Examples

```
set.seed(1)
data('suffolk')
engine_sf_random(suffolk[16:20,], 'pop_nhpi')
```
engine\_sf\_regular *Generate Regular Points with* sf

#### Description

Uses sf::st\_sample() to produce points and spatial joins with input shp. Each engine function takes the same arguments and produces comparable outputs. Final number of points may be approximate for this method.

#### Usage

engine\_sf\_regular(shp, col)

#### Arguments

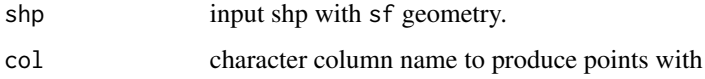

#### Value

tibble with sf geometries

#### Examples

```
set.seed(1)
data('suffolk')
engine_sf_regular(suffolk[16:20,], 'pop_nhpi')
```
<span id="page-6-0"></span>engine\_sp\_clustered *Generate Clustered Points with* sp

#### Description

Uses sp::spsample() with method "clustered" to produce points, converts back to sf, and spatial joins with input shp. Each engine function takes the same arguments and produces comparable outputs. Final number of points may be approximate for this method.

#### Usage

engine\_sp\_clustered(shp, col)

#### Arguments

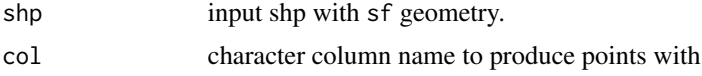

#### Value

tibble with sf geometries

#### Examples

set.seed(1) data('suffolk') engine\_sp\_clustered(suffolk[16:20, ], 'pop\_nhpi')

engine\_sp\_hexagonal *Generate Hexagonal Points with* sp

#### Description

Uses sp::spsample() with method "hexagonal" to produce points, converts back to sf, and spatial joins with input shp. Each engine function takes the same arguments and produces comparable outputs. Final number of points may be approximate for this method.

#### Usage

```
engine_sp_hexagonal(shp, col)
```
#### Arguments

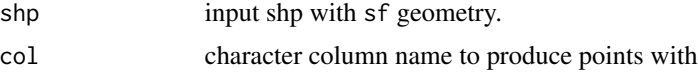

#### <span id="page-7-0"></span>Value

tibble with sf geometries

#### Examples

```
set.seed(1)
data('suffolk')
engine_sp_hexagonal(suffolk[16:20, ], 'pop_nhpi')
```
engine\_sp\_nonaligned *Generate Nonaligned Points with* sp

#### Description

Uses  $sp::spsample()$  with method "nonaligned" to produce points, converts back to sf, and spatial joins with input shp. Each engine function takes the same arguments and produces comparable outputs. Final number of points may be approximate for this method.

#### Usage

```
engine_sp_nonaligned(shp, col)
```
#### Arguments

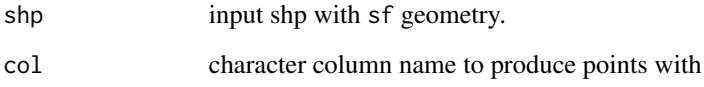

#### Value

tibble with sf geometries

#### Examples

```
set.seed(1)
data('suffolk')
engine_sp_nonaligned(suffolk[16:20, ], 'pop_nhpi')
```
<span id="page-8-0"></span>engine\_sp\_random *Generate Random Points with* sp

#### Description

Uses sp::spsample() with method "random" to produce points, converts back to sf, and spatial joins with input shp. Each engine function takes the same arguments and produces comparable outputs. Final number of points may be approximate for this method.

#### Usage

engine\_sp\_random(shp, col)

#### Arguments

![](_page_8_Picture_153.jpeg)

#### Value

tibble with sf geometries

#### Examples

set.seed(1) data('suffolk') engine\_sp\_random(suffolk[16:20,], 'pop\_nhpi')

engine\_sp\_regular *Generate Regular Points with* sp

#### Description

Uses sp::spsample() with method "regular" to produce points, converts back to sf, and spatial joins with input shp. Each engine function takes the same arguments and produces comparable outputs. Final number of points may be approximate for this method.

#### Usage

engine\_sp\_regular(shp, col)

#### Arguments

![](_page_8_Picture_154.jpeg)

#### Value

tibble with sf geometries

#### Examples

```
set.seed(1)
data('suffolk')
engine_sp_regular(suffolk[16:20,], 'pop_nhpi')
```
engine\_sp\_stratified *Generate Stratified Points with* sp

#### Description

Uses sp::spsample() with method "regular" to produce points, converts back to sf, and spatial joins with input shp. Each engine function takes the same arguments and produces comparable outputs. Final number of points may be approximate for this method.

#### Usage

```
engine_sp_stratified(shp, col)
```
#### Arguments

![](_page_9_Picture_122.jpeg)

#### Value

tibble with sf geometries

#### Examples

```
set.seed(1)
data('suffolk')
engine_sp_stratified(suffolk[16:20, ], 'pop_nhpi')
```
<span id="page-9-0"></span>

<span id="page-10-0"></span>

#### Description

Uses terra::dots() to produce points and transforms back to sf. Each engine function takes the same arguments and produces comparable outputs.

#### Usage

```
engine_terra(shp, col)
```
#### Arguments

![](_page_10_Picture_135.jpeg)

#### Value

tibble with sf geometries

#### Examples

```
set.seed(1)
data('suffolk')
engine_terra(suffolk, 'pop_nhpi')
```
filter\_pts *Filter Points to a Region*

#### Description

Filter Points to a Region

### Usage

filter\_pts(pts, shp, cond = TRUE)

#### Arguments

![](_page_10_Picture_136.jpeg)

<span id="page-11-0"></span>12 suffolk

#### Value

tibble with sf geometries

#### Examples

```
data(suffolk)
pts <- dots_points(suffolk, pop, divisor = 1000)
filter_pts(pts, suffolk, pop < 1000)
```
suffolk *Suffolk County, MA Voting Districts*

#### Description

This data contains the voting districts for Suffolk County MA, with geographies simplified.

#### Usage

data("suffolk")

#### Format

An sf dataframe with 295 observations

#### Examples

data('suffolk')

# <span id="page-12-0"></span>Index

∗ data boston\_water, [2](#page-1-0) suffolk, [12](#page-11-0) boston\_water, [2](#page-1-0) clip\_water, [3](#page-2-0) dots, [3](#page-2-0) dots\_points, [4](#page-3-0) engine\_sf\_hexagonal, [5](#page-4-0) engine\_sf\_random, [5](#page-4-0) engine\_sf\_regular, [6](#page-5-0) engine\_sp\_clustered, [7](#page-6-0) engine\_sp\_hexagonal, [7](#page-6-0) engine\_sp\_nonaligned, [8](#page-7-0) engine\_sp\_random, [9](#page-8-0) engine\_sp\_regular, [9](#page-8-0) engine\_sp\_stratified, [10](#page-9-0) engine\_terra, [11](#page-10-0)

filter\_pts, [11](#page-10-0)

suffolk, [12](#page-11-0)